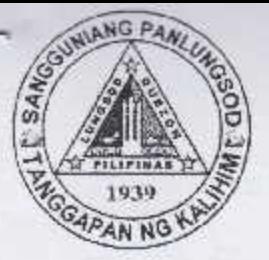

Republic of the Philippines **OUEZON CITY COUNCIL** Quezon City 20<sup>th</sup> City Council

PO20CC-105

## 21<sup>st</sup> Regular Session 2572 ORDINANCE NO. SP-S-2017

AN ORDINANCE BANNING THE TRUCKS AND OTHER HEAVY MOTOR VEHICLES FROM TRAVERSING THE STRETCH OF SAUYO ROAD AND OLD SAUYO ROAD IN BARANGAY SAUYO, QUEZON CITY FROM 6:00 A.M. TO 10:00 A.M. AND FROM 5:00 P.M. TO 10:00 P.M. IN ACCORDANCE WITH THE MODIFIED TRUCK BAN **POLICY** OF THE METROPOLITAN MANILA DEVELOPMENT AUTHORITY (MMDA).

Introduced by Councilor ERIC Z. MEDINA.

Co-Introduced by Councilors Marivic Co-Pilar, Melencio "Bobby" T. Castelo, Jr., Rogelio "Roger" P. Juan, Diorella Maria G. Sotto, Donato C. Matias, Anthony Peter D. Crisologo, Lena Marie P. Juico. Elizabeth A. Delarmente, Oliviere T. Belmonte, Alexis R. Herrera, Voltaire Godofredo L. Liban III. Ramon P. Medalla, Ranulfo Z. Ludovica, Roderick M. Paulate, Allan Benedict S. Reyes, Gian Carlo G. Sotto, Franz S. Pumaren, Raquel S. Malañgen, Jose A. Visaya, Julienne Alyson Rae V. Medalla, Godofredo T. Liban II and Ricardo B. Corpuz.

WHEREAS, the stretch of Sauyo Road and Old Sauyo Road, from Mindanao Avenue to Dahlia Street in Barangay Fairview and Quirino Highway of Novaliches, Quezon City, are only two-lane roads and both sides are erected with or surrounded by residential houses;

WHEREAS, Sauyo Road and Old Sauyo Road are alternate routes or a convenient shortcut from and to Tandang Sora, Mindanao Avenue, North Luzon Expressway (NLEX), Fairview, Quirino Highway, Commonwealth Avenue, Caloocan City, and the Province of Bulacan;

WHEREAS, because of its proximity and convenience to other places, Sauyo Road and Old Sauyo Road are now being regularly utilized by trucks and other heavy vehicles toward their respective destinations:

WHEREAS, as a consequence thereof, vehicular traffic congestion in Sauyo Road and Old Sauyo Road are getting worse to the prejudice of light motor vehicles passing therein and to the detriment of commuters and nearby residents;  $\mathcal{A}$ 

## **JULZUN CITY PUBLIC LIRRA**

21<sup>st</sup> Regular Session 25  $12_{\rm s\,2017}$ Ord. No. SP-Page -2-PO20CC-105

WHEREAS, to ease the traffic situation in Sauyo Road and Old Sauyo Road and to avert the possible danger that might occur therein, there is a need to ban the trucks and other heavy motor vehicles from traversing in the said roads;

WHEREAS, Section 16 of Republic Act No. 7160, otherwise known as the Local Government Code of 1991, explicitly provides that:

"Every local government unit shall exercise the powers expressly granted, those necessarily implied therefrom, as well as powers necessary, appropriate, or incidental for its efficient and effective governance, and those which are essential to the promotion of the general welfare.  $x-x-x''$ 

## NOW, THEREFORE,

## BE IT ORDAINED BY THE CITY COUNCIL OF QUEZON CITY IN REGULAR SESSION ASSEMBLED:

SECTION 1. Trucks and other heavy motor vehicles are hereby banned from traversing in the stretch of Sauyo Road and Old Sauyo Road, Barangay Sauyo, Quezon City from 6:00 a.m. to 10:00 a.m. and from 5:00 p.m. to 10:00 p.m. in accordance with the Modified Truck Ban Policy of the Metropolitan Manila Development Authority (MMDA).

SECTION 2. For the purpose of this Ordinance, the following terms shall be construed as follows:

- a. "Truck"-refers to the six (6) or more wheeled motor vehicles, regardless of its purpose, nature or use:
- b. "Other heavy motor vehicles" refers to buses and other motor vehicles classified by the Land Transportation Office (LTO) as heavy vehicles.

SECTION 3. Fire truck, garbage/hauling/dump truck, police/military truck/bus, and other similar motor vehicles owned by, or under contract with, the government for rendering public service/works are exempt from the provisions of this Ordinance.

21st Reqular Session Ord. No. SP-S-2017 Page -3-PO20CC-105

SECTION 4. The Department of Public Order and Safety (DPOS), the Quezon City Police District (QCPD) Traffic Department and the Members of the Metropolitan Manila Development Authority (MMDA) stationed in Quezon City shall be responsible in the strict implementation of this Ordinance.

SECTION 5. Any person or persons found to be violating the provisions of this Ordinance shall be meted a fine of Five Thousand Pesos (Php5,000.00) or an imprisonment of one (1) year, or both such fine and imprisonment at the discretion of the court.

SECTION 6. This Ordinance shall take effect fifteen (15) days after its publication in a newspaper of general circulation.

ENACTED: February 13, 2017.

MA. JOSÉFINA G. BELMONTE Vice Mayor Presiding Officer

ATTESTED:

. Terrel Atty. JOHN THOMAS S. ALFEROS III City Gov't. Asst. Dept. Head III

1 3 MAR 2017 APPROVED:

**HERBERT M. BAUTISTA** City Mayor 8

CERTIFICATION

This is to certify that this Ordinance was APPROVED by the City Council on Second Reading on February 13, 2017 and was PASSED on Third/Final Reading February 27, 2017.

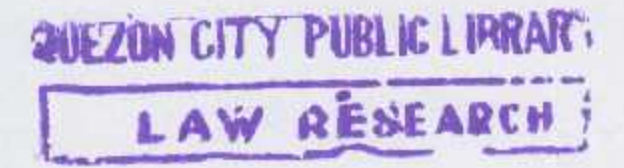

Atty. JOHN HOMAS S. ALFEROS III City Gov't. Asst. Dept. Head III